Greetings MF enthusiasts and professionals!

With the greatest pleasure, on behalf of Broadcom and CA Mainframe Application Tuner development team, I am announcing CA MAT V12 went officially GA (General Availability)!

This release allows you to obtain a set of new exciting features! Continue reading for more details.

Download the product here: <u>Broadcom Support Download center</u>

For more details please see Release Information.

## MAINFRAME APPLICATION TUNER

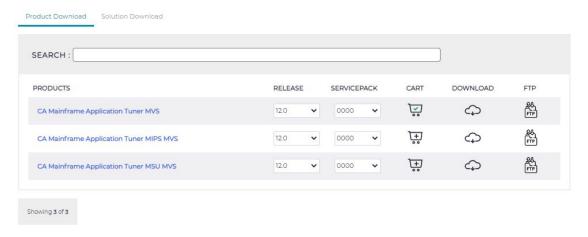

Fig 1 – CA MAT 12 GA on download center page.

## Below you can find highlights and information on:

- Release model change information
- New features & documentation links
- New feature promotional video
- New MAT V12 Web Based Training

#### Release model change:

On the CA MAT V12 GA boundary, our product is transitioning from an Incremental Release Delivery model (INC) to a **Continuous Delivery model (CD)**.

What is the CA Continuous Delivery model? This release model offers customers the ability to enable new features and apply maintenance for known defects. Enables more frequent code drops.

Clear separation of delivered features as individual PTFs from product fixes and where applicable, feature provisioning in a disabled state by default, which allows you to plan for the introduction of new features. Please review the PTF HOLDDATA and product documentation for specific details and activation requirements. More information regarding the Mainframe Continuous Delivery Strategy can be found <a href="https://example.com/here-new-main-regarding-new-main-regarding-new-main-re

## New features in MAT V12 GA & documentation links:

- <u>CA MAT Detect for Zowe CLI</u>: Automatic detection of batch job performance degradation during the test
- <u>CA MAT Analyze for Zowe CLI</u>: Invocation and analysis of CA MAT measurements from the IDE terminal
- <u>CA MAT REST API</u> with multiple endpoints for e.g. monitor set-up, invocation, and analysis
- CA MAT Database

Throughout the past development MAT V12 brought substantial changes to our architecture, delivered dozens of important features to our clients, and with this last drop reached a significant milestone by delivering a **new set of features: Zowe CLI plugins, and RESTful API supported by CA MAT Database.** 

CA MAT Detect plug-in for Zowe CLI and CA MAT Analyze plug-in for Zowe CLI conclude perfect E2E solution for performance tuning, they are backed up by their respective REST API counterparts which access brand new data storage for our clients: CA MAT DB utilizing CCS DCM database.

This solution allows you to easily **integrate 'Performance on Commit' checks** into the CI/CD pipeline and **shift left your performance testing** thus increasing savings and furthermore reducing resource consumption, significantly decreasing risk of performance issues hitting production systems, reducing overall costs of defect resolution and saving time spent on performance issues analysis for both development and production specialists.

Check out short **video of CA MAT Performance on Commit functionality** on our YouTube channel: <a href="https://youtu.be/G7jJjiBJxyc">https://youtu.be/G7jJjiBJxyc</a>

More details and real world implementation? A blog post from CA MAT Product Manager Ekaterina Tumanova (Ekaterina.Tumanova@broadcom.com), to come shortly on media do not miss it!

# Web Based Training:

Our release is easy to adopt even for new customers. We support such with completely new and reworked Web-based Training (WBT). A good refresher for seasoned professionals as well.

Title: CA Mainframe Application Tuner: User Basics 200

**Code**: 06MAT20050

**Duration**: 90 Minutes

Below, is a list of resources to assist you as a first-time user of Learning@Broadcom. You will also find the link to our Mainframe Course Catalog.

- Two-Minute YouTube Video This video will show you how to access and navigate Learning@Broadcom
- Learning@Broadcom User Guide -- Describes the process to access Learning@Broadcom, including guidance on Enterprise Account requirements for setting up your account.
- Course Catalog List of available Mainframe Product Web-based Training (WBT) and Instructor-led Training (ILT).

<u>Friendly reminder:</u> CA Mainframe Education is offering our Product Web-based Training at no cost for *active maintenance customers*.

**Note:** Broadcom Employees access the Learning Management System by clicking on the Learning@Broadcom tile on your Okta log-in.

Thank you for your continuous support and interest in CA MAT. And stay tuned for more...

For more information about *CA Mainframe Application Tuner V12*, see the complete documentation set here: <u>CA MAT V12 documentation</u>.

Should you be interested in a live demo? Update on product direction or POC? Feel free to contact us directly. Together with Product Manager Ekaterina Tumanova (<u>Ekaterina.Tumanova@broadcom.com</u>), we are always interested in your thoughts and feedback.

Petr Klomfar (Petr.Klomfar@broadcom.com)

Product Owner of CA MAT